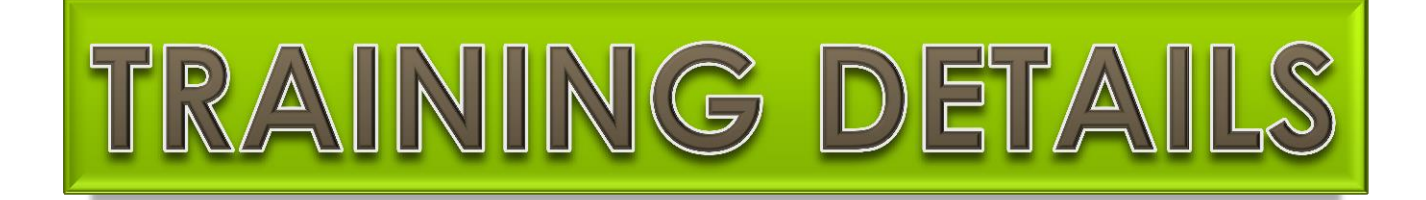

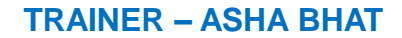

## **MS EXCEL, POWER POINT AND WORD**

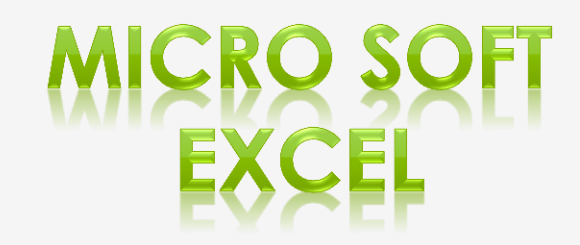

# EXCI

- **BASICS**
- **INSERT OPTIONS**
- **HYPERLINK**
- **PAGE SETUP**
- **IMPORTANT FORMULAS**
- **CONSOLIDATE MULTIPLE SHEETS INTO ONE SHEET (extract data from various files)**
- **PIVOT TABLE**
- **MACRO RECORDING**
- **VBA CODING FOR MAJOR FUNCTIONS**

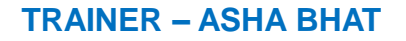

## EX

**BASICS**

**Details about the ribbon**

**INSERT OPTIONS** 

**Chart**

**Images**

**HYPERLINK**

## **PAGE SETUP**

**Insert Header, Footer, File Path etc.**

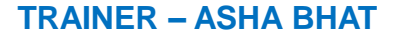

# EXCEL

## **O IMPORTANT FORMULAS**

- o Vlookup
- o If Condition
- **o** Concatenate
- o Upper Case
- o Lower Case
- o Locking the Data
- **o Counta**
- o Trim etc

- **CONSOLIDATE MULTIPLE SHEETS INTO ONE SHEET (extract data from various files)**
	- **Extracting data from various sheets and consolidate it in one sheet**

## **PIVOT TABLE**

- **Classic Pivot Table**
- **Table Options**
- How to Split **Consolidated File** into **Multiple Sheets from Pivot Table**

## **MACRO RECORDING**

- **o** How to record macro for repeated works which will be helpful for daily assignments or weekly assignments
- Inserting **Click Button for Macro**

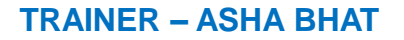

## **VBA CODING FOR MAJOR FUNCTIONS**

- **VBA codes for Preparing** 
	- **Payslip –** Preparing Payslip and saving as **PDF on one click (For Bulk records)** Splitting Consolidated file into **Multiple Excel Sheets**
	- Save multiple Excel Sheets into **Excel Files**
	- **Copy/Extract file names** from Particular Folder etc.

# EXCE

- Use of **Conditional Formatting** in detail
- How to search **Multiple Documents at a time**  from particular **Folder** using **Excel Formula**
- **Shortcut method** for **copy pasting** data from one sheet to another without disturbing Format
- **Shortcut Method** for **splitting data** from one column to another
- **Adding Total & Sub Total** without using Pivot Table
- Uses of **Advance Filter**

# **MICRO SOFT<br>POWER POINT**

# **MS POWER POINT**

 **BASICS INSERT OPTIONS o** DESIGN **HYPERLINK ANIMATION PAGE SETUP SLIDE SHOW FORMATTING**

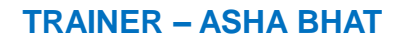

# **POWER POINT**

**BASICS**

**Use of Power Point and Basics**

## **INSERT OPTIONS**

- **Chart**
- **Table**
- **Picture etc.**
- **DESIGN**
	- **Layout details**
- **HYPERLINK**
	- **Hyperlink with icon**

# **POWER POINT**

- **ANIMATION**
	- **Detailed Information about Animation**
- **PAGE SETUP**
	- **Inserting Footer**
	- **Header**
	- **Page Number**
	- **Date etc**
- **SLIDE SHOW**
	- **How slide show works**
- **FORMATTING**
	- **Table Design**
	- **How Table property works**
	- **Alignment etc.**

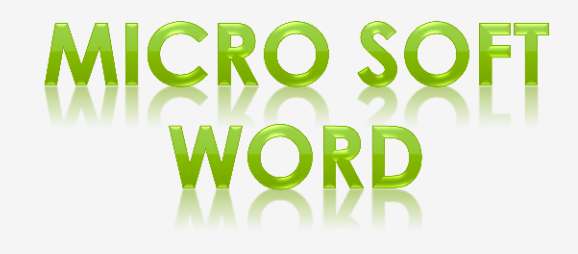

# **MS WORD**

 **BASICS INSERT OPTIONS HYPERLINK PAGE SETUP MAIL MERGE MACRO RECORDING**

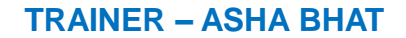

### **DETAILED VIEW**

# **WORD**

- **BASICS**
	- **Alignment**
	- **Formatting**
	- **Space Adjustments**
	- **Paragraph Setting etc.**
- **INSERT OPTIONS** 
	- **Table**
	- **Chart**
	- **Images**
	- **Header Footer etc.**
- **HYPERLINK**
- **FINDING DIFFERENCE BETWEEN TWO FILES**
- **PAGE SETUP**
- **MAIL MERGE** 
	- **Merging data from Excel to Word in detail**

## **SHARING**

**EXCEL FORMULAS FILE (all category) AND IMPORTANT VBA CODES AT THE END OF THE TRAINING COURSE FOR FUTURE REFERENCE**

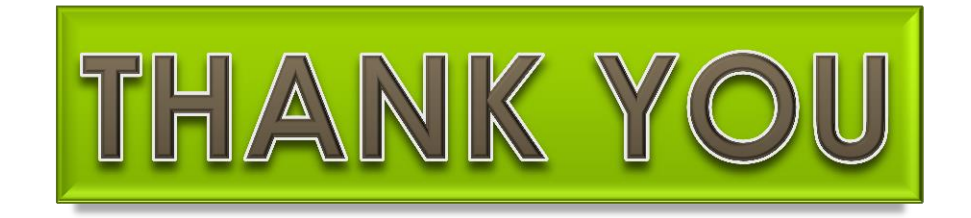